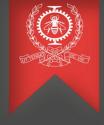

# Evolution of the partial history tree

Abdellah Rahmani May 16<sup>th</sup>, 2022

Polytechnique Montreal
DORSAL Laboratory

#### **Agenda**

- The partial history tree
- Contribution and work in progress
- What's next?
- Conclusion

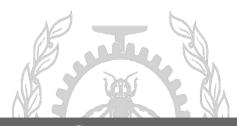

#### **Motivation for this work**

- Increased demand for analyzing very large traces
- History tree files are 1 to 2 times bigger than the trace itself
- Reduce disk space usage and files transfer time

Trace size: 1GB HT files total size: 1,8 GB

| Content                                                       | Size   |
|---------------------------------------------------------------|--------|
| ▼ <b>▼</b> kernel_1GB                                         | 2 GB   |
| ✓ 	☐ Trace                                                    | 974 MB |
|                                                               | 1 GB   |
| checkpoint_btree.idx                                          | 64 KB  |
| checkpoint_flatarray.idx                                      | 25 KB  |
| org.eclipse.tracecompass.analysis.os.linux.kernel.ht          | 553 MB |
| ☑  ◎ org.eclipse.tracecompass.analysis.os.linux.kernel.tid.ht | 14 MB  |
| org.eclipse.tracecompass.tmf.core.analysis.callsite.ht        | 46 MB  |
| statistics-totals.ht                                          | 548 MB |
| statistics-types.ht                                           | 554 MB |

Full History tree files for 1GB trace

#### **Motivation for this work**

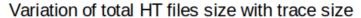

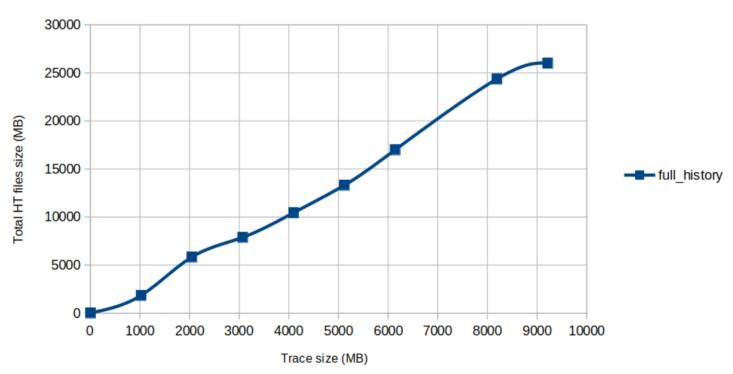

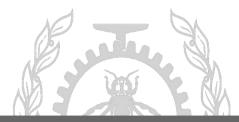

### What is the partial history tree?

- Saving the complete state only at specific checkpoints
- Checkpoints selected at regular event intervals or possibly regular time intervals
- Recover the missing states at query time by reading the trace

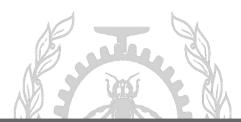

### What is the partial history?

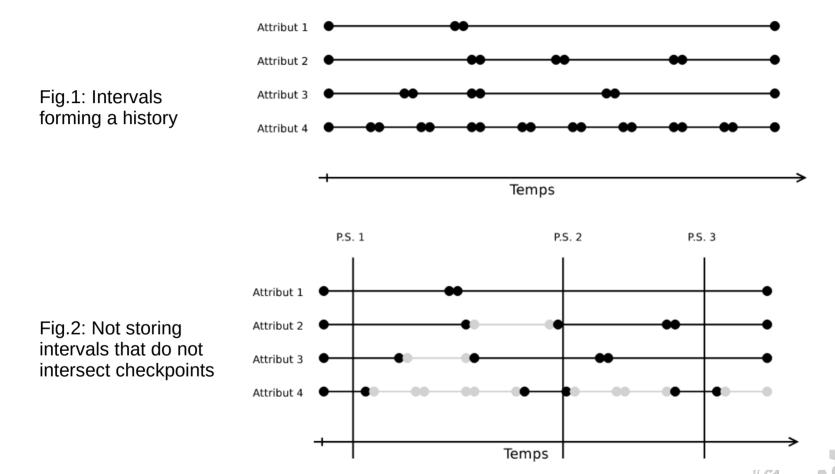

A. Montplaisir, "Stockage sur disque pour acces rapide d'attributs avec intervalles de temps," Master's thesis, École Polytechnique de Montréal, Dec. 2011.

# **Results: partial history tree files sizes**

Trace size: 1GB HT files total size: 4 MB

| Content                                                                      | Size   |
|------------------------------------------------------------------------------|--------|
| · <mark>☑ \$</mark> kernel_1GB                                               | 978 MB |
| ✓  ☐ Trace                                                                   | 974 MB |
| ▼ ☑ <sup>®</sup> Supplementary files                                         | 4 MB   |
| /kernel_1GB/checkpoint_btree.idx                                             | 64 KB  |
| /kernel_1GB/checkpoint_flatarray.idx                                         | 25 KB  |
| /kernel_1GB/org.eclipse.tracecompass.analysis.os.linux.kernel.ht             | 2 MB   |
| /kernel_1GB/org.eclipse.tracecompass.analysis.os.linux.kernel.tid.ht         | 68 KB  |
| /kernel_1GB/org.eclipse.tracecompass.incubator.inandout.analysis.config.json | 154 B  |
| /kernel_1GB/org.eclipse.tracecompass.tmf.core.analysis.callsite.ht           |        |
| /kernel_1GB/statistics-totals.ht                                             | 68 KB  |
| /kernel_1GB/statistics-types.ht                                              | 1 MB   |

Partial History tree files for 1GB trace (granularity = 50k)

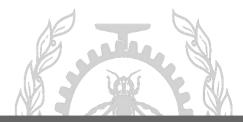

#### **Results: partial history tree files sizes**

Total HT files size for different trace sizes

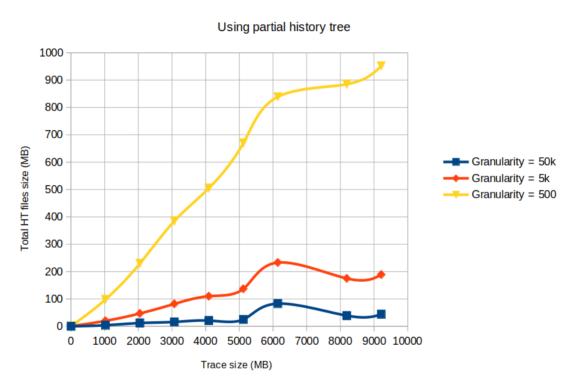

However, the greater the granularity, the slower the query that will populate the view, a trade-off should be made.

### The initial prototype of the partial history tree

- Not all the analysis are available: only statistics analysis
- Missing intervals end times
- Uses a constant granularity (fixed to 50k events)
- Not all the queries are available

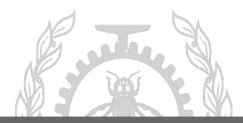

#### **Contributions & improvements**

- Initial implementation of query2D() and doSingularQuery() for the partial history tree
- Enhanced doQuery(): uses real intervals end times
- Views populated with states, ex: control flow /resources view

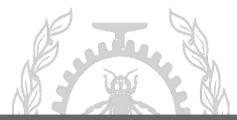

# **Results: queries response times**

Full queries response time using full history

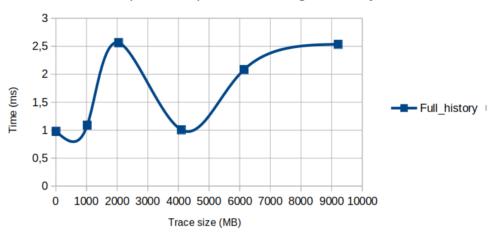

#### Full queries response time using partial history tree

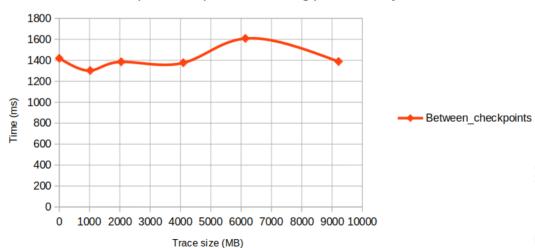

# **Results: queries response times**

Singular queries response time using full history tree

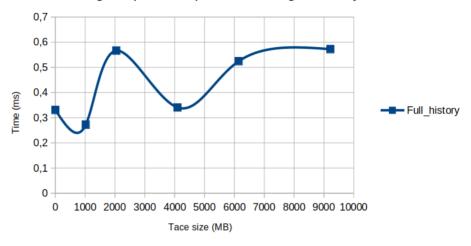

#### Singular queries response time using partial history tree

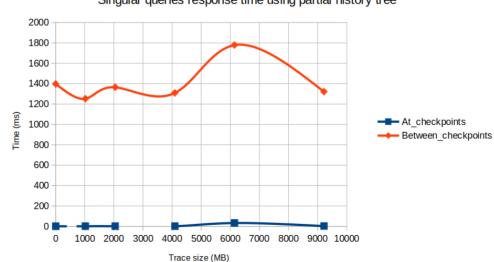

#### **Results: queries response times**

- Early results subject to verification and optimization
- The response time for the queries used with the partial history are pretty high
- Queries will speed-up by synchronizing the timestamps displayed on an analysis view with the checkpoints

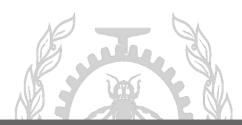

## **Work in progress**

- Improve the performance of the range queries.
- Select checkpoints based on time intervals
- Adaptive interval between the checkpoints

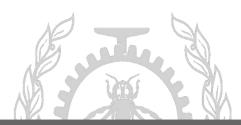

#### **Conclusion**

- Reduction of the history tree files size
- Exporting pre-processed trace data becomes quicker even with large traces
- Study the performance of Trace Compass on these huge traces and further optimize
- Keep Trace Compass the best tool for huge traces!

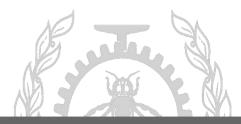

# Q&A

Email: abdellah.rahmani@polymtl.ca

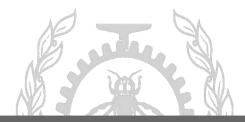